La richiesta va inviata dalla [mail istituzionale](https://www.units.it/studenti/servizi-online-agli-studenti/servizio-di-posta-elettronica) a **[fisica.studenti@amm.units.it](mailto:fisica.studenti@amm.units.it)**

## **Per ATTIVITÀ a SCELTA D dello studente 20\_\_\_\_\_/\_\_\_\_\_**

Ex art.10 comma 5 lettera a D.M. 270/04\*

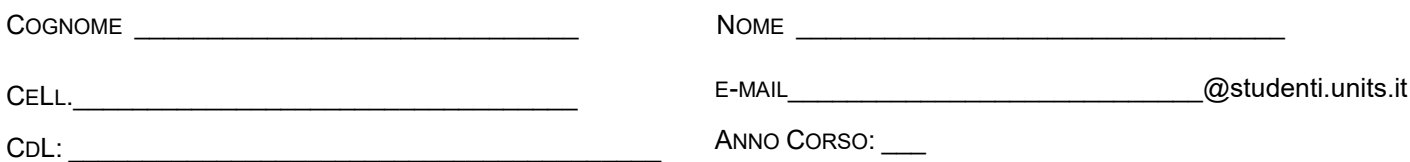

chiede l'inserimento nel suo piano di studi dei seguenti insegnamenti (non previsti nell'elenco on line) attivati presso il nostro Ateneo\*\*

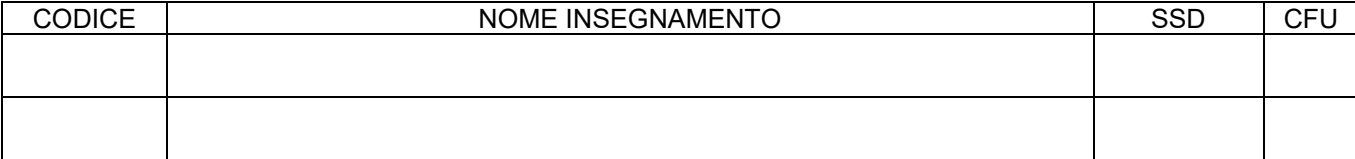

In sostituzione degli insegnamenti (già inseriti con la procedura on-line) di:

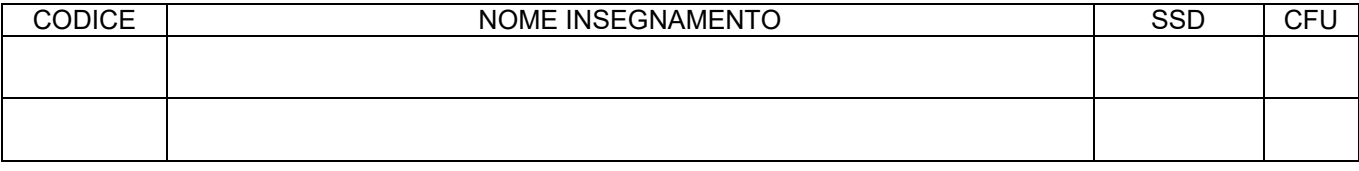

Data \_\_\_-\_\_\_-\_\_\_\_\_ Firma Studente \_\_\_\_\_\_\_\_\_\_\_\_\_\_\_\_\_\_\_\_\_\_\_\_\_\_\_\_\_\_\_\_\_\_\_\_\_\_\_\_\_\_\_\_\_\_\_\_

## **N.B**. **IL PRESENTE MODULO NON PUO' ESSERE UTILIZZATO PER LA VARIAZIONE DEGLI INSEGNAMENTI SU ANNI PRECEDENTI**.

\_\_\_\_\_\_\_\_\_\_\_\_\_\_\_\_\_\_\_\_\_\_\_\_\_\_\_\_\_\_\_\_\_\_\_\_\_\_\_\_\_\_\_\_\_\_\_\_\_\_\_\_\_\_\_\_\_\_\_\_\_\_\_\_\_\_\_\_\_\_\_\_\_\_\_\_\_\_\_\_\_\_\_\_\_\_\_\_\_ \_\_\_\_\_\_\_\_\_\_\_\_\_\_\_\_\_\_\_\_\_\_\_\_\_\_\_\_\_\_\_\_\_\_\_\_\_\_\_\_\_\_\_\_\_\_\_\_\_\_\_\_\_\_\_\_\_\_\_\_\_\_\_\_\_\_\_\_\_\_\_\_\_\_\_\_\_\_\_\_\_\_\_\_\_\_\_\_\_ \_\_\_\_\_\_\_\_\_\_\_\_\_\_\_\_\_\_\_\_\_\_\_\_\_\_\_\_\_\_\_\_\_\_\_\_\_\_\_\_\_\_\_\_\_\_\_\_\_\_\_\_\_\_\_\_\_\_\_\_\_\_\_\_\_\_\_\_\_\_\_\_\_\_\_\_\_\_\_\_\_\_\_\_\_\_\_\_\_ \_\_\_\_\_\_\_\_\_\_\_\_\_\_\_\_\_\_\_\_\_\_\_\_\_\_\_\_\_\_\_\_\_\_\_\_\_\_\_\_\_\_\_\_\_\_\_\_\_\_\_\_\_\_\_\_\_\_\_\_\_\_\_\_\_\_\_\_\_\_\_\_\_\_\_\_\_\_\_\_\_\_\_\_\_\_\_\_\_

Osservazioni:

□ Approvato □ Non approvato

in data: \_\_\_\_\_\_\_\_\_\_\_\_\_\_\_ Firma per la commissione: \_\_\_\_\_\_\_\_\_\_\_\_\_\_\_\_\_\_\_\_\_\_\_\_\_\_\_\_\_\_

\* Attività formative autonomamente scelte dallo studente purché coerenti con il progetto formativo

\*\* Devi verificare [l'Offerta didattica](https://esse3.units.it/Guide/PaginaRicercaInse.do?statoRicerca=INIZIO) del corso di studi nel corrente anno accademico. Per i corsi di studio a numero programmato l'iscrizione è subordinata alla preventiva valutazione da parte delle strutture didattiche competenti. (nulla osta su carta intestata da parte del docente).